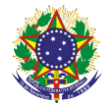

Serviço Público Federal Instituto Federal de Educação, Ciência e Tecnologia Sul-rio-grandense Pró-Reitoria de Ensino

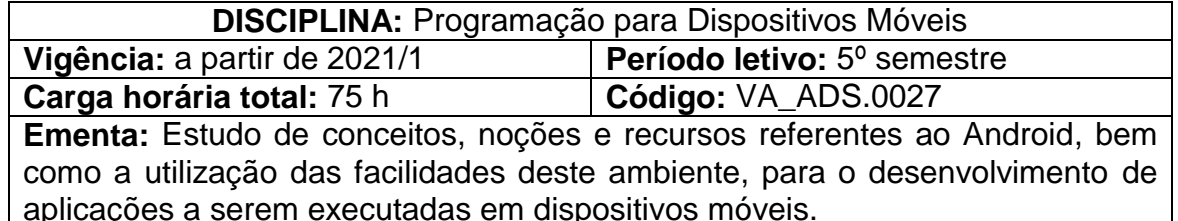

#### **Conteúdos**

UNIDADE I – Introdução ao Android

- 1.1 Arquitetura da plataforma Android
- 1.2 Sistema operacional Linux, máquina virtual dalvik e art (Android runtime)
- 1.3 Os quatro tipos de componentes Android (activity, service, broadcastreceiver e content provider)
- 1.4 Versões do Android

UNIDADE II – Configuração do ambiente de desenvolvimento

- 2.1 Android SDK (software development kit)
- 2.2 Instalação de pacotes e plataformas no Android SDK
- 2.3 Criação e configuração de emuladores (Android virtual device)
- 2.4 Instalação e configuração do ambiente de desenvolvimento Android Studio
- 2.5 Execução e criação das primeiras aplicações no Android Studio
- UNIDADE III Conceitos básicos do Android
	- 3.1 Estrutura do projeto no Android Studio
	- 3.2 Arquivo androidmanifest.xml
	- 3.3 Activities e views
	- 3.4 A classe R
	- 3.5 Arquivos de layout
	- 3.6 Acesso aos elementos da tela
	- 3.7 Arquivos do Gradle
	- 3.8 Tratamento de eventos
	- 3.9 Logcat

# UNIDADE IV – Activities e interfaces gráficas

- 4.1 Activity (atividade) e seu ciclo de vida
- 4.2 Gerenciadores de layout
- 4.3 View e componentes para composição de telas (textview, edittext, button, checkbox, radiogroup, listview)
- 4.4 Implementação de interfaces gráficas com o usuário
- 4.5 Navegação e passagem de parâmetros entre telas através da classe intent
- 4.6 Criação e configuração de action buttons e up navigation

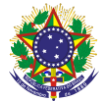

Serviço Público Federal Instituto Federal de Educação, Ciência e Tecnologia Sul-rio-grandense Pró-Reitoria de Ensino

- 4.7 Compartilhamento de informações através da classe application
- 4.8 Navigationdrawer, abas e fragmentos
- UNIDADE V Material design
	- 5.1 Introdução
	- 5.2 Temas
	- 5.3 Principais componentes do Material Design (Toolbar, App Bar Layout, Cordinator Layout, Floating Action Button, Recycler View, Card View)

UNIDADE VI – Intents

- 6.1 Intent envio de mensagens ao Android
- 6.2 Intents nativas
- 6.3 Permissões
- 6.4 Bundle e passagem de parâmetros
- 6.5 Retorno de informações de uma Intent

### UNIDADE VII – Redes e serviços Web

- 7.1 Comunicação com um servidor
- 7.2 Uso de HTTP, sockets e web services
- 7.3 Criação de aplicações clientes no Android

#### UNIDADE VIII – Armazenamento e recuperação de dados

8.1 Uso de preferências

tablets. São Paulo: Casa do Código, 2016.

- 8.2 Uso do sistema de arquivos
- 8.3 Persistência de dados em um banco de dados

## **Bibliografia básica**

DEITEL, Paul et al. **Android 6 para programadores**: uma abordagem baseada em aplicativos. 3. ed. Porto Alegre: Bookman, 2016.

LECHETA, Ricardo Rodrigues. **Google Android**: aprenda a criar aplicações para dispositivos móveis com o android SDK. 5. ed. São Paulo: Novatec, 2015. MONTEIRO, João Bosco. **Google Android**: crie aplicações para celulares e

#### **Bibliografia complementar**

ABLESON, Wiley Frank et al. **Android em ação**. 3. ed. Rio de Janeiro: Elsevier, 2012.

DIMORZIO, Jerome. **Android**: a programmers guide. New York: Editora McGraw-Hil, 2008.

LECHETA, Ricardo Rodrigues. **Google Android para tablets**. São Paulo: Novatec, 2012.

\_\_\_\_\_\_. **Web Services RESTful**: aprenda a criar web services RESTful em Java na nuvem do Google. São Paulo: Novatec, 2015.

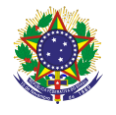

Serviço Público Federal Instituto Federal de Educação, Ciência e Tecnologia Sul-rio-grandense Pró-Reitoria de Ensino

PEREIRA, Lúcio Camilo Oliva; SILVA, Michel Lourenço da. **Android para desenvolvedores**. 2. ed. Rio de Janeiro: Editora Brasport, 2012.